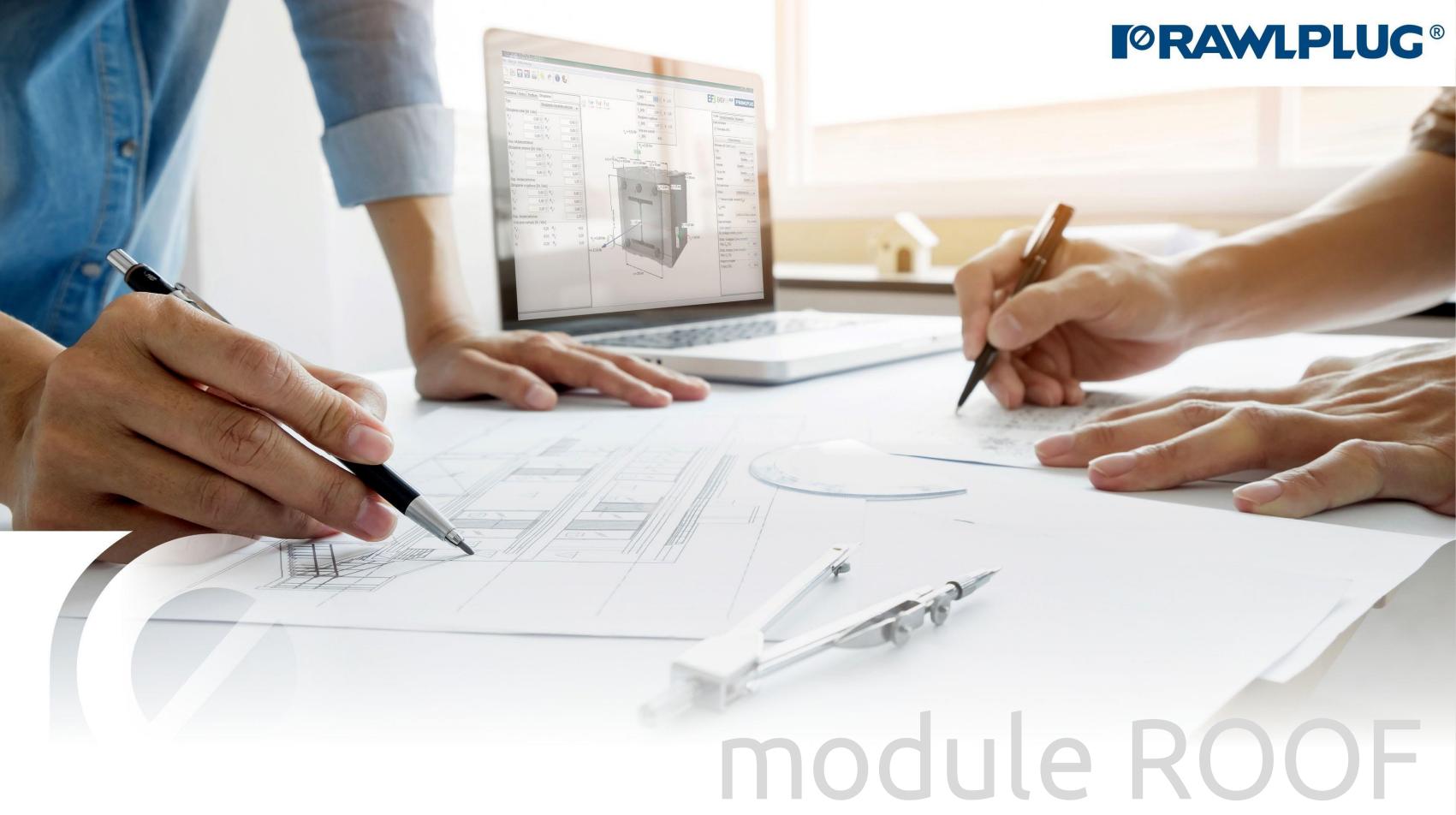

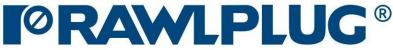

## Wind calculations-modules Roof

# General Information:

Data Input:

#### Model 3D:

**Results:** 

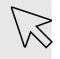

– Move on to a topic of your choice

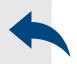

– back to table of contents

- 1. General Information:
- 2. General data input area
- 3. Roof parameters
- 4. Roof shape
- 5. Insulation
- 6. Fixings layout
- 7. Model 3D
- 8. Results in wind zones
- 9. Optimizing fasteners
- 10. Report printout

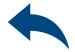

#### Wind calculations-modules Roof

#### Designation of icons and symbols :

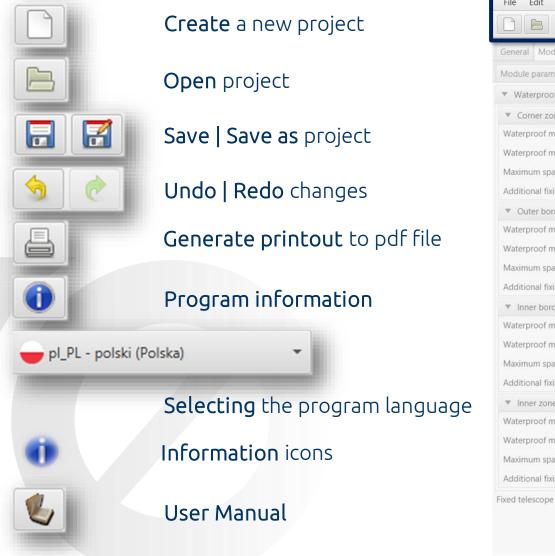

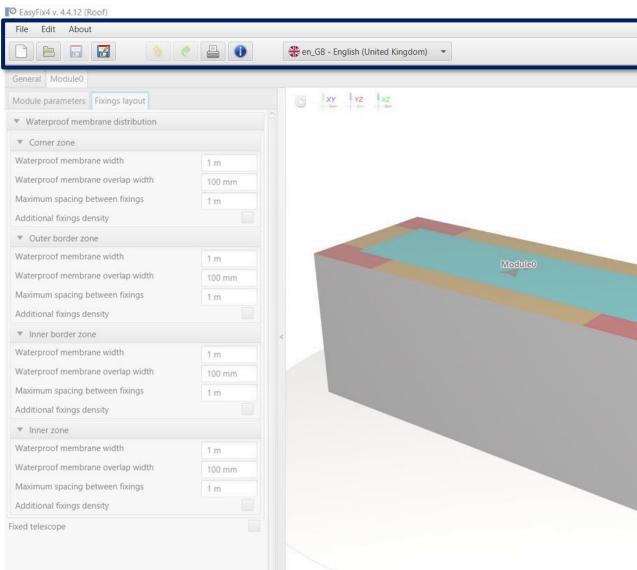

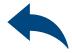

| ▼ Forces                    | occurring in the  | zone [kPa]   |        |          |
|-----------------------------|-------------------|--------------|--------|----------|
| Zone C                      |                   | Zone A       | Zone D |          |
| -2.563                      | -1.794            | -0.897       | -0.256 |          |
| ▼ Zone a                    | rea [m²]          |              |        |          |
| Zone C                      | Zone B            | Zone A       | Zone D | Total    |
| 44                          | 80                | 126          | 0      | 250      |
| <ul> <li>Density</li> </ul> | of fixings (pcs., | /m²]         |        |          |
| Zone C                      | Zone B            | Zone A       | Zone D |          |
| 3.09                        | 2.16              | 1.11         | 0      |          |
| ▼ Spacing                   | g (r) [mm]        |              |        |          |
| Zone C                      | Zone B            | Zone A       | Zone D |          |
| 360                         | 514               | 1000         | 0      |          |
| ▼ Numb                      | er of fixings [pc | s.]          |        |          |
| Zone C                      | Zone B            | Zone A       | Zone D | Total    |
| 136                         | 173               | 140          | 0      | 449      |
| Perimeter n                 | nounting of the   | roof         |        | 0 pcs.   |
| Perimeter n                 | nounting of the   | holes        |        | 0 pcs.   |
| Additional                  | fixing of therma  | I insulation |        | 0 pcs.   |
| Total                       |                   |              |        | 449 pcs. |

## Wind calculations-modules Roof

# Select Category and Module :

Select a category and module Wind calculation -> Roof

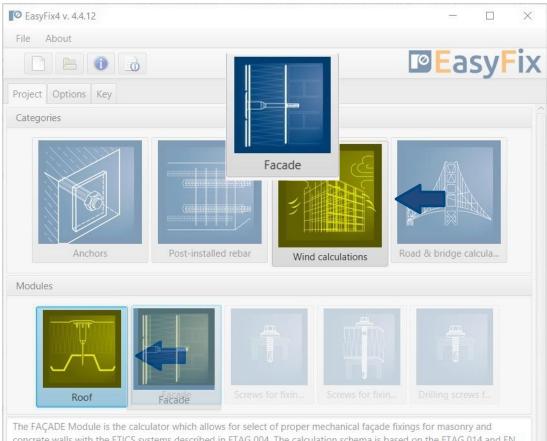

The FAÇADE Module is the calculator which allows for select of proper mechanical façade fixings for masonry and concrete walls with the ETICS systems described in ETAG 004. The calculation schema is based on the ETAG 014 and EN 1991-1-4 Standard.

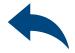

## Wind calculations-modules Roof

| Introduction<br>Basic window of the Roof module |
|-------------------------------------------------|
|                                                 |

Input area General Module 0

View of the model 3D view with rotation and zoom in/out

Result area Fasteners Results Accessories

#### The basic window is divided into three areas:

- data entry
- model view
- results

EasyFix4 v. 4.4.12 (Roof)

File Edit About 👌 🥐 📇 🚺 en\_GB - English (United Kingdom) General Module0 G XY YZ XZ Location Country United Kingdom Wind zone 😗 Zone 1 Land category Category II Ground height above sea level 10 m Base wind speed 22.22 m/s Basic velocity pressure 303 Pa Basis for calculation EN 1991-1-4 Change Nearby buildings Additional options North orientation 0° Installation safety factor 1.2

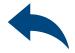

#### ٥ -EasyFix Result Fixing Accessory Module Area [m<sup>2</sup>] Quantity Module0 250 449 pcs. Including: Main fixing 449 pcs. Perimeter mounting of the roof 0 pcs. Perimeter mounting of the holes 0 pcs. Additional fixing of thermal insulation 0 pcs.

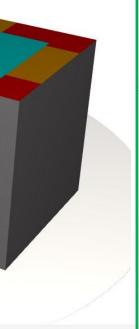

# Wind calculations-modules Roof

Introduction Basic window of the Roof module

#### Help icon "i"

Clicking on the icon opens a help window with theory on a particular program function

#### Other information: applies to all elements of the scheme CasyFix4 v. 4.4.12 (Roof) -C) File Edit About EasyFix 🔌 🍭 🚔 🌠 Informacja General Module0 According to EN 1991-1-4, annex A.1: Location Country United Kingdom Area [m<sup>2</sup>] Quantity Illustrations of the upper roughness of each terrain category 449 pcs. Wind zone 250 Land category Terrain category 0 Ground height above sea level Sea, coastal area exposed to the open sea 449 pcs. Base wind speed 22.22 m/s Basic velocity pressure 303 Pa Basis for calculation EN 1991-1-4 Change A P Terrain category I Nearby buildings Lakes or area with negligible vegetation and without obstacles Additional options North orientation 0\* Installation safety factor 1.2 Terrain category II Area with low vegetation such as grass and isolated obstacles (trees, buildings) with separations of at least 20 obstacle heights Katalog domowy OK

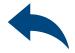

## Wind calculations-modules Roof

General tab Input area

Location - enter data on the location of the building

Clicking on the **Change** icon opens a window allowing you to select a different location country

A field to allow the introduction of neighbouring buildings affecting the wind forces affecting the object.

Options to change the position of an object in relation to the north and to change the installation factor

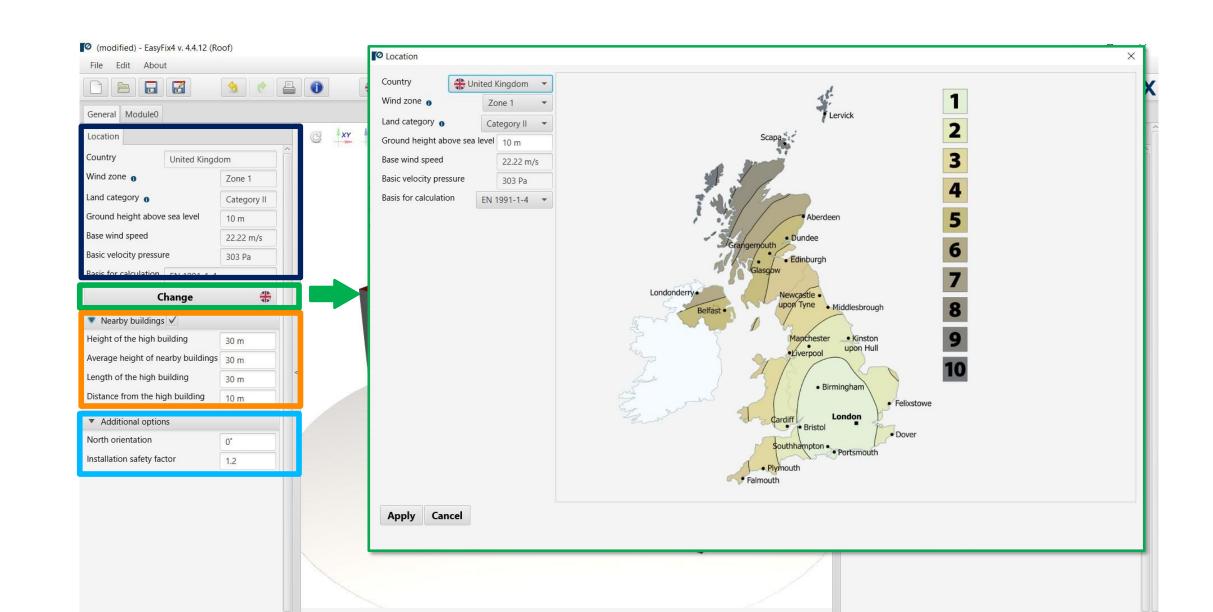

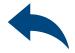

### Wind calculations-modules Roof

Module 0 tab Data input area

Basic parameters - allows to give own name to the module and comment visible on the printout. **Roof termination** - allows for defining the roof edge termination from a drop-down list

Clicking on the **Roof shape** button opens an auxiliary window which allows you to draw the shape of the roof projection.

he Module tab contains two sub-tabs: Module Parameters - shape and construction parameters of the object System of connectors - waterproofing parameters

| (modified) - EasyFix4 v. 4.4.12 (F                                                                                                    | Roof)                          |                                     |          |
|----------------------------------------------------------------------------------------------------|--------------------------------|-------------------------------------|----------|
| File Edit About                                                                                                    |                                | a (m) (                             | <b>a</b> |
|                                                                                                    |                                | < ₿ .                               | 0        |
| General Module0                                                                                                    |                                |                                     |          |
| Module parameters Fixings layor                                                                                                    | ut                             |                                     |          |
| <ul> <li>Basic parameters</li> </ul>                                                                                                    |                                |                                     |          |
| Name                                                                                                    | Modu                           | ule0                                |          |
| Comment                                                                                                    |                                |                                     |          |
|                                                                                                    |                                |                                     |          |
|                                                                                                    |                                |                                     |          |
| Roof parameters                                                                                                    |                                |                                     |          |
|                                                                                                    |                                | 10 m                                |          |
| Roof height above ground level                                                                                                    |                                | CI                                  |          |
| Roof type                                                                                                    |                                | Sharp eaves                         |          |
| Roof type                                                                                                    |                                | Sharp eaves                         | •        |
|                                                                                                    |                                | Sharp eaves                         | •        |
| Roof type                                                                                                    |                                | Sharp eaves                         | •        |
| Roof type Shape of Miterial pressure                                                                                                    |                                | Sharp eaves                         | •        |
| Roof type Shape of Shape substrate                                                                                                    | roof                           |                                     | •        |
| Roof type Shape of Substrate Substrate type                                                                                                    | roof                           | Concrete                            | •        |
| Roof type Substrate Substrate Substrate Substrate                                                                                                    | roof                           | Concrete                            |          |
| Roof type<br>Shape of<br>Substrate<br>Substrate type<br>Substrate<br>ncreased anchoring depth                                                                                                    | roof                           | Concrete                            |          |
| Roof type<br>Shape of<br>Substrate<br>Substrate type<br>Substrate<br>ncreased anchoring depth<br>Waterproof membrane                                                                                                    | roof                           | Concrete<br>ccrete ≥C12/15          |          |
| Roof type<br>Shape of<br>Substrate<br>Substrate<br>Substrate<br>Substrate<br>ncreased anchoring depth<br>Waterproof membrane<br>Waterproof membrane producer                                                                                                    | Con                            | Concrete<br>ccrete ≥C12/15          |          |
| Roof type<br>Shape of<br>Substrate<br>Substrate type<br>Substrate type<br>Substrate<br>ncreased anchoring depth<br>Waterproof membrane<br>Waterproof membrane                                                                                                    | Con                            | Concrete<br>ccrete ≥C12/15          |          |
| Roof type<br>Shape of<br>methar pressure<br>Substrate<br>Substrate type<br>Substrate<br>ncreased anchoring depth<br>Waterproof membrane<br>Waterproof membrane<br>Waterproof membrane                                                                                                    | Con                            | Concrete<br>ccrete ≥C12/15          |          |
| Roof type<br>Shape of<br>Substrate<br>Substrate type<br>Substrate<br>Substrate type<br>Substrate<br>Noterproof membrane<br>Waterproof membrane<br>Waterproof membrane<br>Waterproof membrane<br>Comparison<br>Substrate<br>Substrate<br>Subst | roof<br>Con<br>Any<br>membrane | Concrete<br>corete ≥C12/15<br>Other |          |

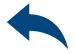

0

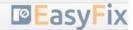

| Forces                      | occurring in the  | zone [kPa]   |        |          |
|-----------------------------|-------------------|--------------|--------|----------|
|                             | Zone B            | Zone A       | Zone D |          |
| 2.563                       | -1.794            | -0.897       | -0.256 |          |
| <ul> <li>Zone ar</li> </ul> | rea [m²]          |              |        |          |
| Zone C                      | Zone B            | Zone A       | Zone D | Total    |
| 14                          | 80                | 126          | 0      | 250      |
| ▼ Density                   | of fixings [pcs., | /m²]         |        |          |
| Zone C                      | Zone B            | Zone A       | Zone D |          |
| 3.09                        | 2.16              | 1.11         | 0      |          |
| ▼ Spacing                   | ı (r) [mm]        |              |        |          |
| Zone C                      | Zone B            | Zone A       | Zone D |          |
| 360                         | 514               | 1000         | 0      |          |
| ▼ Numb                      | er of fixings [pc | 5.]          |        |          |
| Zone C                      | Zone B            | Zone A       | Zone D | Total    |
| 136                         | 173               | 140          | 0      | 449      |
| Perimeter n                 | nounting of the   | roof         |        | 0 pcs.   |
| Perimeter n                 | nounting of the   | holes        |        | 0 pcs.   |
| Additional                  | fixing of therma  | l insulation |        | 0 pcs.   |
| Total                       |                   |              |        | 449 pcs. |

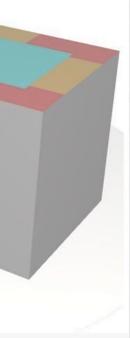

## Wind calculations– modules Roof

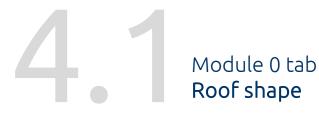

**Canvas -** Ability to select the direction of the coordinate system.

Drawing is possible by clicking on a grid point or entering coordinates in the help window. The coordinates are entered:

- the length and angle of the segment separated by <</li>
- 2. the coordinates of the point

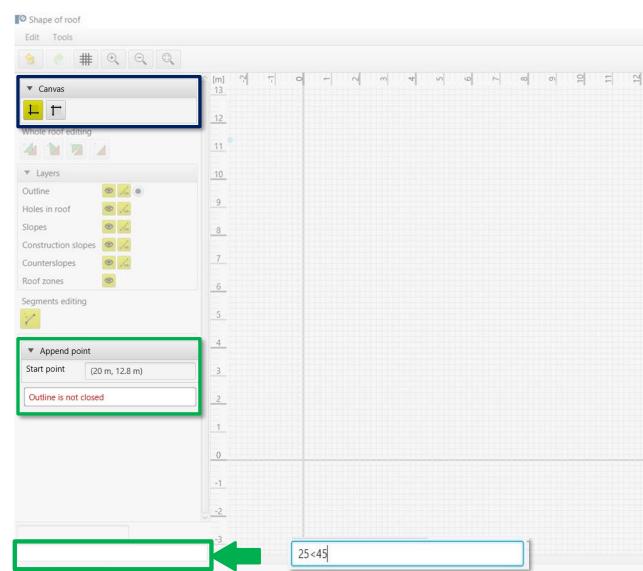

Apply Cancel

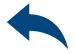

|  | ~ |
|--|---|
|  | ~ |
|  |   |
|  |   |

| 13 | 14 | 15 | 16 | 17 | 18 | 19 | 50 | 21 | 52 | 23 | 24 | 25 | 26 | 27 |  |
|----|----|----|----|----|----|----|----|----|----|----|----|----|----|----|--|
|    |    |    |    |    |    |    |    |    |    |    |    |    |    |    |  |
|    |    |    |    |    |    |    |    |    |    |    |    |    |    |    |  |
|    |    |    |    |    |    |    |    |    |    |    |    |    |    |    |  |
|    |    |    |    |    |    |    |    |    |    |    |    |    |    |    |  |
|    |    |    |    |    |    |    |    |    |    |    |    |    |    |    |  |
|    |    |    |    |    |    |    |    |    |    |    |    |    |    |    |  |
|    |    |    |    |    |    |    |    |    |    |    |    |    |    |    |  |
|    |    |    |    |    |    |    |    |    |    |    |    |    |    |    |  |
|    |    |    |    |    |    |    |    |    |    |    |    |    |    |    |  |
|    |    |    |    |    |    |    |    |    |    |    |    |    |    |    |  |
|    |    |    |    |    |    |    |    |    |    |    |    |    |    |    |  |
|    |    |    |    |    |    |    |    |    |    |    |    |    |    |    |  |
|    |    |    |    |    |    |    |    |    |    |    |    |    |    |    |  |
|    |    |    |    |    |    |    |    |    |    |    |    |    |    |    |  |
|    |    |    |    |    |    |    |    |    |    |    |    |    |    |    |  |
|    |    |    |    |    |    |    |    |    |    |    |    |    |    |    |  |
|    |    |    |    |    |    |    |    |    |    |    |    |    |    |    |  |
|    |    |    |    |    |    |    |    |    |    |    |    |    |    |    |  |

### Wind calculations– modules Roof

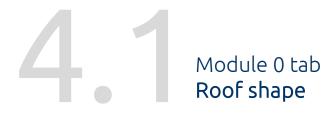

**Drawing -** Closing the roof area results in the calculation of wind zones and their visualisation on the drawing.

The window for editing the entire shape allows you to: Move Rotate Reflection Deleting

The window for editing the edge of the roof shape allows you to: Moving a point Adding a point Delete point Delete entire side

The editing window allows: Editing of each roof edge Insertion of wind zone widths

| <ul><li></li><li></li></ul> |         |                         |          |   |   |
|----------------------------------------------------------------------------------------------------|---------|-------------------------|----------|---|---|
| ▼ Canvas                                                                                                    | (m) (m) | ~ o ~ ~ ~ ~ ~ ~ ~ ~ ~ o | <u>ه</u> | 2 | = |
| T T                                                                                                    | 12      |                         |          |   |   |
| Whole roof editing                                                                                                    |         |                         |          |   |   |
| ▼ Layers                                                                                                    | 10      |                         |          |   |   |
| Outline 🙆 🔀 💿                                                                                                    | 9       |                         |          |   |   |
| Slopes 🚳 🔏                                                                                                    | 8       |                         |          |   |   |
| Construction slopes                                                                                                    |         |                         |          |   |   |
| Counterslopes                                                                                                    | _7      |                         |          |   |   |
| Roof zones                                                                                                    | 6       |                         |          |   |   |
| Segments editing                                                                                                    |         |                         |          |   |   |
| 7777                                                                                                    |         | 10 m                    |          |   |   |
| Outline editing                                                                                                    | 4       |                         |          |   | - |
| 14 12 12                                                                                                    | 2       | Segment editing         |          |   |   |
| Properties editing                                                                                                    | 3       | Border segment          |          |   |   |
| <b>ľ</b>                                                                                                    |         | Perimeter mounting      |          |   | 1 |
| <ul> <li>Move point</li> </ul>                                                                                                    | 1       | Perimeter mounting      |          |   |   |
| Select point                                                                                                    |         |                         |          |   |   |
| Select point                                                                                                    |         |                         |          |   |   |
| Select point                                                                                                    | 0       |                         |          |   |   |
| Select point                                                                                                    |         |                         |          |   |   |
| Select point                                                                                                    |         | Apply Cancel            |          |   |   |

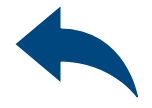

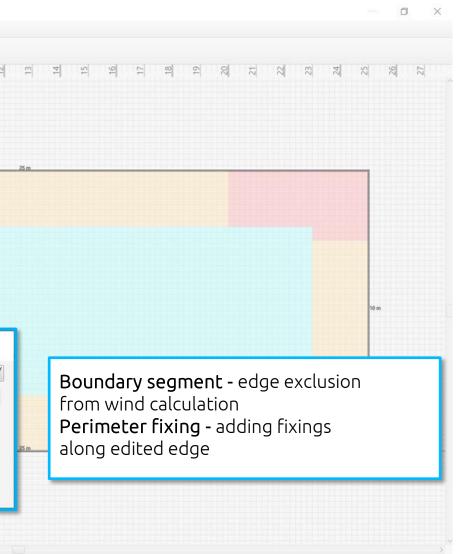

## Wind calculations-modules Roof

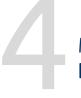

Module 0 tab Data input area

Internal pressure - allows consideration according to EN1991-1-4

Substrate allows you to choose from a range of substrates: Sheet metal Concrete Wood

The Module tab contains two sub-tabs: Module parameters - shape and construction parameters of the object System of connectors - waterproofing parameters

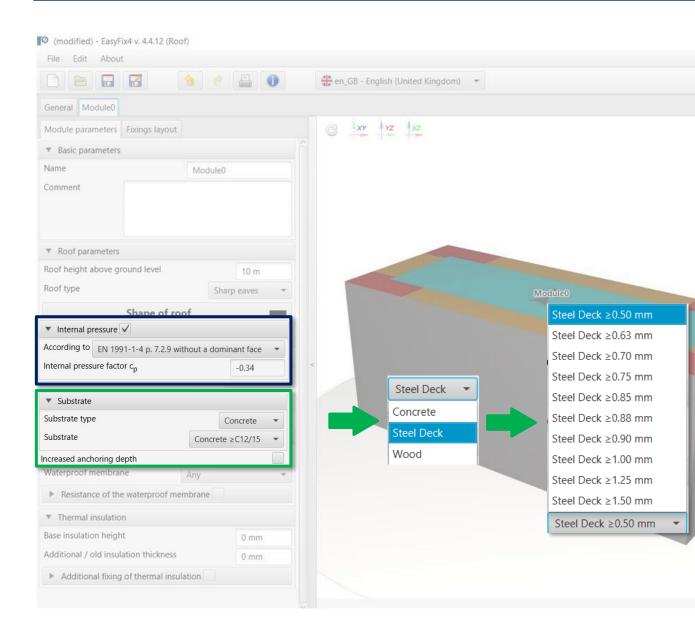

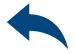

- 0 X

|                                                                                          |                                                                                | 11.0.1                                           |        |                         |
|------------------------------------------------------------------------------------------|--------------------------------------------------------------------------------|--------------------------------------------------|--------|-------------------------|
| <ul> <li>Forces</li> <li>Zone C</li> </ul>                                               | occurring in the<br>Zone B                                                     | Zone [kPa]                                       | Zone D |                         |
|                                                                                          |                                                                                |                                                  |        |                         |
| -2.563                                                                                   | -1.794                                                                         | -0.897                                           | -0.256 |                         |
| ▼ Zone a                                                                                 | rea [m²]                                                                       |                                                  |        |                         |
| Zone C                                                                                   | Zone B                                                                         | Zone A                                           | Zone D | Total                   |
| 44                                                                                       | 80                                                                             | 126                                              | 0      | 250                     |
| V Densit                                                                                 | of fixings (pcs.,                                                              | /m <sup>2</sup> 1                                |        |                         |
| Zone C                                                                                   | Zone B                                                                         | Zone A                                           | Zone D |                         |
|                                                                                          | 3.46                                                                           | 1.11                                             | 0      |                         |
| 3.09                                                                                     | 2.16                                                                           |                                                  |        |                         |
|                                                                                          | leck spacing                                                                   |                                                  |        | 200 mm                  |
| ake steel c<br>trate spaci                                                               | leck spacing                                                                   | into accou                                       |        | 200 mm                  |
| ake steel c<br>trate spaci<br>trate uppe                                                 | leck spacing<br>ng                                                             | i into accoui<br>n                               |        |                         |
| ake steel c<br>trate spaci<br>trate uppe                                                 | leck spacing<br>ng<br>r wave widtl                                             | i into accoui<br>n                               |        |                         |
| ake steel o<br>trate spaci<br>trate uppe<br>one fastene<br>136                           | leck spacing<br>ng<br>r wave widtl<br>er in the tide                           | i into accour<br>n<br>140                        | nt 🗸   | 100 mm                  |
| ake steel c<br>trate spaci<br>trate uppe<br>one fastene<br>136<br>Perimeter              | leck spacing<br>ng<br>r wave width<br>er in the tide<br>173                    | i into accour<br>n<br>e<br>140                   | nt 🗸   | 100 mm                  |
| ake steel c<br>trate spaci<br>trate uppe<br>one fastene<br>136<br>Perimeter<br>Perimeter | leck spacing<br>ng<br>r wave width<br>er in the tide<br>173<br>mounting of the | i into accour<br>h<br>2<br>140<br>roof<br>tholes | nt 🗸   | 100 mm<br>449<br>0 pcs. |

## Wind calculations-modules Roof

Module 0 tab Data input area

Waterproofing - allows you to choose the manufacturer of the membrane, and take into account the load capacity specified by the manufacturer

Thermal insulation - allows you to enter the designed base thickness of insulation and the thickness of existing layers of old hydro and thermal insulation on the roof

The Module tab contains two sub-tabs: Module parameters - shape and construction parameters of the object System of connectors - waterproofing parameters

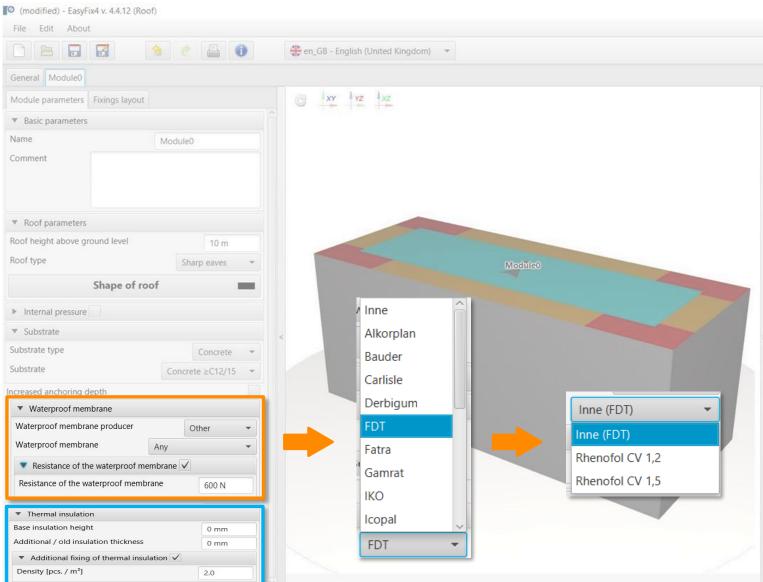

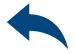

0

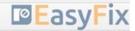

|             | ng Accessorie     |              |        |          |
|-------------|-------------------|--------------|--------|----------|
| ▼ Forces    | occurring in the  | zone [kPa]   |        |          |
| Zone C      | Zone B            | Zone A       | Zone D |          |
| -2.563      | -1.794            | -0.897       | -0.256 |          |
| ▼ Zone a    | ea [m²]           |              |        |          |
| Zone C      | Zone B            | Zone A       | Zone D | Total    |
| 44          | 80                | 126          | 0      | 250      |
| ▼ Density   | of fixings [pcs., | /m²]         |        |          |
| Zone C      | Zone B            | Zone A       | Zone D |          |
| 3.09        | 2.16              | 1.11         | 0      |          |
| ▼ Spacing   | ı (r) [mm]        |              |        |          |
| Zone C      | Zone B            | Zone A       | Zone D |          |
| 360         | 514               | 1000         | 0      |          |
| ▼ Numb      | er of fixings [pc | s.]          |        |          |
| Zone C      | Zone B            | Zone A       | Zone D | Total    |
| 136         | 173               | 140          | 0      | 449      |
| Perimeter n | nounting of the   | roof         |        | 0 pcs.   |
| Perimeter n | nounting of the   | holes        |        | 0 pcs.   |
| Additional  | fixing of therma  | l insulation |        | 0 pcs.   |
| Total       |                   |              |        | 449 pcs. |

### Wind calculations-modules Roof

Module 0 tab Data input area

Layout of fasteners Waterproofing layout - allows the width and overlap of the waterproofing to be defined along with the maximum fastener spacing in each wind zone separately.

In addition, it is possible to allow fixing on the slope beyond the overlap.

The Module tab contains two sub-tabs: Module parameters - shape and construction parameters of the object System of connectors - waterproofing parameters

| <ul> <li>(modified) - EasyFix4 v. 4.4.12 (Roof)</li> </ul> |        |                                    |
|------------------------------------------------------------|--------|------------------------------------|
| File Edit About                                            |        |                                    |
|                                                            | 1 8    | en_GB - English (United Kingdom) 🔫 |
| General Module0                                            |        |                                    |
| Module parameters Fixings layout                           |        | G xy yz xz                         |
| <ul> <li>Waterproof membrane distribution</li> </ul>       |        |                                    |
| ▼ Corner zone                                              |        |                                    |
| Waterproof membrane width                                  | 1 m    |                                    |
| Waterproof membrane overlap width                          | 100 mm |                                    |
| Maximum spacing between fixings                            | 1 m    |                                    |
| Additional fixings density                                 |        |                                    |
| <ul> <li>Outer border zone</li> </ul>                      |        |                                    |
| Waterproof membrane width                                  | 1 m    | Module0                            |
| Waterproof membrane overlap width                          | 100 mm | Moduley                            |
| Maximum spacing between fixings                            | 1 m    |                                    |
| Additional fixings density                                 |        |                                    |
| <ul> <li>Inner border zone</li> </ul>                      |        | <                                  |
| Waterproof membrane width                                  | 1 m    |                                    |
| Waterproof membrane overlap width                          | 100 mm |                                    |
| Maximum spacing between fixings                            | 1 m    |                                    |
| Additional fixings density                                 |        |                                    |
| ▼ Inner zone                                               |        |                                    |
| Waterproof membrane width                                  | 1 m    |                                    |
| Waterproof membrane overlap width                          | 100 mm |                                    |
| Maximum spacing between fixings                            | 1 m    |                                    |
| Additional fixings density                                 |        |                                    |
| Fixed telescope                                            |        |                                    |
|                                                            |        |                                    |
|                                                            |        |                                    |
|                                                            |        |                                    |

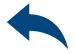

| T Forces    | occurring in the  | zone [kPa]   |        |              |
|-------------|-------------------|--------------|--------|--------------|
| Zone C      |                   | Zone A       | Zone D |              |
| -2.999      | -2.23             | -1.333       | -0.692 |              |
|             |                   |              |        |              |
| ▼ Zone a    | rea [m²]          |              |        |              |
| Zone C      | Zone B            | Zone A       | Zone D | Total        |
| 44          | 80                | 126          | 0      | 250          |
| ▼ Density   | of fixings (pcs., | /m²1         |        |              |
| Zone C      |                   | Zone A       | Zone D |              |
| 5           | 3.72              | 2.22         | 0      |              |
| ▼ Spacing   | ) (r) [mm]        |              |        |              |
| Zone C      | Zone B            | Zone A       | Zone D |              |
| 222         | 299               | 500          | 0      |              |
| ▼ Numb      | er of fixings [pc | s.]          |        |              |
| Zone C      | Zone B            | Zone A       | Zone D | Total        |
| 220         | 298               | 280          | 0      | 798          |
| Perimeter n | nounting of the   | roof         |        | 0 pcs.       |
|             | nounting of the   |              |        | 0 pcs.       |
| Additional  | fixing of therma  | l insulation |        | 500 pcs.     |
|             |                   |              |        | Long Reserve |

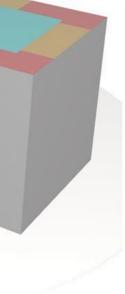

# Wind calculations– modules Roof

Model View

**3D view -** by clicking on the coordinate system buttons the view can be switched to a 2D plane

|         | (modified) - EasyFix4 v. 4.4.12 (Roof)                        |        |                                    |         |
|---------|---------------------------------------------------------------|--------|------------------------------------|---------|
|         | File Edit About                                               |        |                                    |         |
|         |                                                               | 1 - 0  | en_GB - English (United Kingdom) 🔹 |         |
|         | General Module0                                               |        |                                    |         |
|         | Module parameters Fixings layout                              |        | G XY YZ XZ                         |         |
|         | Waterproof membrane distribution                              |        |                                    |         |
|         | ▼ Corner zone                                                 |        |                                    |         |
|         | Waterproof membrane width                                     | 1 m    |                                    |         |
|         | Waterproof membrane overlap width                             | 100 mm | -                                  |         |
|         | Maximum spacing between fixings<br>Additional fixings density | 1 m    |                                    |         |
|         | <ul> <li>Outer border zone</li> </ul>                         |        |                                    |         |
|         | Waterproof membrane width                                     | 1 m    |                                    | Module0 |
|         | Waterproof membrane overlap width                             | 100 mm |                                    |         |
|         | Maximum spacing between fixings                               | 1 m    |                                    |         |
|         | Additional fixings density                                    |        |                                    |         |
|         |                                                               |        |                                    |         |
|         |                                                               | 1 m    |                                    |         |
|         |                                                               | 100 mm |                                    |         |
| N       |                                                               | 1 m    |                                    |         |
| Module0 |                                                               |        |                                    |         |
|         |                                                               | 1 m    |                                    |         |
|         |                                                               | 100 mm |                                    |         |
|         |                                                               | 1 m    |                                    |         |
|         |                                                               |        |                                    |         |
|         | Fixed telescope                                               |        |                                    |         |

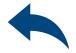

O X

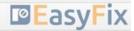

| Result Fixi  | ng Accessorie     | 15           |        |          |
|--------------|-------------------|--------------|--------|----------|
| ▼ Forces of  | occurring in the  | zone [kPa]   |        |          |
| Zone C       | Zone B            | Zone A       | Zone D |          |
| 2.999        | -2.23             | -1.333       | -0.692 |          |
| ▼ Zone ar    | ea [m²]           |              |        |          |
| Zone C       | Zone B            | Zone A       | Zone D | Total    |
| 14           | 80                | 126          | 0      | 250      |
| ▼ Density    | of fixings (pcs., | /m²]         |        |          |
| Zone C       | Zone B            | Zone A       | Zone D |          |
| ō            | 3.72              | 2.22         | 0      |          |
| ▼ Spacing    | (r) [mm]          |              |        |          |
| Zone C       | Zone B            | Zone A       | Zone D |          |
| 222          | 299               | 500          | 0      |          |
| ▼ Numbe      | er of fixings [pc | s.]          |        |          |
| Zone C       | Zone B            | Zone A       | Zone D | Total    |
| 220          | 298               | 280          | 0      | 798      |
| Perimeter n  | nounting of the   | roof         |        | 0 pcs.   |
| Perimeter n  | nounting of the   | holes        |        | 0 pcs.   |
| Additional f | ixing of therma   | l insulation |        | 500 pcs. |
| Total        | 1298 pcs.         |              |        |          |

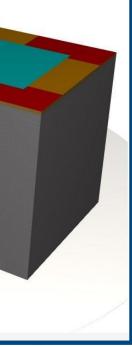

## Wind calculations-modules Roof

#### Tab Connectors **Results area**

Results tab - contains calculated Values of wind forces in the zones Area of wind zones Number of connectors per m2 in the zones Spacing between fasteners Total number of connectors in each zone and on the whole roof Information about additional fasteners

| modified) - EasyFix4 v. 4.4.12 (Roof)<br>e Edit About |        |                                                                                                    |
|-------------------------------------------------------|--------|----------------------------------------------------------------------------------------------------|
|                                                       | 0      | 🛟 en_GB - English (United Kingdom) 💌                                                                            |
| neral Module0                                         |        | 40 - 3 · · · 3                                                                                                  |
|                                                       |        | The second second second second second second second second second second second second second second second se |
| dule parameters Fixings layout                        |        |                                                                                                    |
| Waterproof membrane distribution                      |        |                                                                                                    |
| Corner zone                                           |        |                                                                                                    |
| aterproof membrane width                              | 1 m    |                                                                                                    |
| aterproof membrane overlap width                      | 100 mm |                                                                                                    |
| aximum spacing between fixings                        | 1 m    |                                                                                                    |
| lditional fixings density                             |        |                                                                                                    |
| Outer border zone                                     |        |                                                                                                    |
| aterproof membrane width                              | 1 m    | Module0                                                                                                    |
| aterproof membrane overlap width                      | 100 mm | Moduley                                                                                                    |
| aximum spacing between fixings                        | 1 m    |                                                                                                    |
| lditional fixings density                             |        |                                                                                                    |
| Inner border zone                                     |        | <                                                                                                    |
| aterproof membrane width                              | 1 m    |                                                                                                    |
| aterproof membrane overlap width                      | 100 mm |                                                                                                    |
| aximum spacing between fixings                        | 1 m    |                                                                                                    |
| ditional fixings density                              |        |                                                                                                    |
| Inner zone                                            |        |                                                                                                    |
| aterproof membrane width                              | 1 m    |                                                                                                    |
| aterproof membrane overlap width                      | 100 mm |                                                                                                    |
| aximum spacing between fixings                        | 1 m    |                                                                                                    |
| lditional fixings density                             |        |                                                                                                    |
| d telescope                                           |        |                                                                                                    |
|                                                       |        |                                                                                                    |

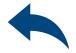

#### o x

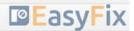

| <ul> <li>Forces</li> </ul>  | occurring in the  | zone [kPa]                              |        |          |  |  |
|-----------------------------|-------------------|-----------------------------------------|--------|----------|--|--|
| Zone C                      | Zone B            | Zone A                                  | Zone D |          |  |  |
| -2.999                      | -2.23             | -1.333                                  | -0.692 |          |  |  |
|                             |                   |                                         |        |          |  |  |
| <ul> <li>Zone al</li> </ul> | rea [m²]          |                                         |        |          |  |  |
| Zone C                      | Zone B            | Zone A                                  | Zone D | Total    |  |  |
| 44                          | 80                | 126                                     | 0      | 250      |  |  |
|                             |                   |                                         |        |          |  |  |
| <ul> <li>Density</li> </ul> | of fixings [pcs.  | /m²]                                    |        |          |  |  |
| Zone C                      | Zone B            | Zone A                                  | Zone D |          |  |  |
| 5                           | 3.72              | 2.22                                    | 0      |          |  |  |
|                             |                   |                                         |        |          |  |  |
|                             | g (r) [mm]        |                                         |        |          |  |  |
| Zone C                      | Zone B            | Zone A                                  | Zone D |          |  |  |
| 222                         | 299               | 500                                     | 0      |          |  |  |
|                             |                   |                                         |        |          |  |  |
| <ul> <li>Numb</li> </ul>    | er of fixings [pc | s.]                                     |        |          |  |  |
| Zone C                      | Zone B            | Zone A                                  | Zone D | Total    |  |  |
| 220                         | 298               | 280                                     | 0      | 798      |  |  |
|                             |                   |                                         |        |          |  |  |
| Perimeter r                 | 0 pcs.            |                                         |        |          |  |  |
|                             |                   | 0 pcs.                                  |        |          |  |  |
| Perimeter r                 |                   | Additional fixing of thermal insulation |        |          |  |  |
|                             | fixing of therma  | al insulation                           |        | 500 pcs. |  |  |

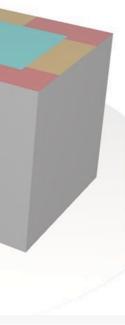

# Wind calculations– modules Roof

#### Tab Connectors **Results area**

Fastener's tab - allows for filtering and optimal selection of the fastener

| File Edit About                   |         |                                 |
|-----------------------------------|---------|---------------------------------|
|                                   | ( 🕐 🔒 🕕 | en_GB - English (United Kingdom |
| General Module0                   |         |                                 |
| Module parameters Fixings layout  |         | C XY YZ XZ                      |
| Waterproof membrane distribution  |         |                                 |
| ▼ Corner zone                     |         |                                 |
| Waterproof membrane width         | 1 m     |                                 |
| Waterproof membrane overlap width | 100 mm  |                                 |
| Maximum spacing between fixings   | 1 m     |                                 |
| Additional fixings density        |         |                                 |
| ▼ Outer border zone               |         |                                 |
| Waterproof membrane width         | 1 m     |                                 |
| Waterproof membrane overlap width | 100 mm  |                                 |
| Maximum spacing between fixings   | 1 m     |                                 |
| Additional fixings density        |         |                                 |
| Inner border zone                 |         | <                               |
| Waterproof membrane width         | 1 m     |                                 |
| Waterproof membrane overlap width | 100 mm  |                                 |
| Maximum spacing between fixings   | 1 m     |                                 |
| Additional fixings density        |         |                                 |
| ▼ Inner zone                      |         |                                 |
| Waterproof membrane width         | 1 m     |                                 |
| Waterproof membrane overlap width | 100 mm  |                                 |
| Maximum spacing between fixings   | 1 m     |                                 |
| Additional fixings density        |         |                                 |

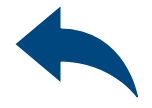

#### - 0 ×

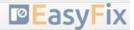

| Norm         |              |      |              |              | ETA 🔻      |
|--------------|--------------|------|--------------|--------------|------------|
| Brand        |              |      |              |              | Rawlplug - |
| Screw        |              |      | R            | -WBT-61      |            |
| elesco       | ре           |      |              | R-GOK        |            |
| ▼ Scr        | ew: R-WBT-61 |      | ▼ Tel        | escope: R-GO | ĸ          |
| Used         | Size         | QTY  | Used         | Size         | QTY        |
| $\checkmark$ | 50 mm        | 1298 | $\checkmark$ | 0 mm         | 1298       |
| $\checkmark$ | 75 mm        |      | $\checkmark$ | 15 mm        |            |
| $\checkmark$ | 90 mm        |      | $\checkmark$ | 35 mm        |            |
| $\checkmark$ | 100 mm       |      | $\checkmark$ | 65 mm        |            |
| $\checkmark$ | 120 mm       |      | $\checkmark$ | 75 mm        |            |
| $\checkmark$ | 140 mm       |      | $\checkmark$ | 85 mm        |            |
| $\checkmark$ | 160 mm       |      | $\checkmark$ | 95 mm        |            |
| $\checkmark$ | 180 mm       |      | $\checkmark$ | 105 mm       |            |
| $\checkmark$ | 200 mm       |      | $\checkmark$ | 125 mm       |            |
| $\checkmark$ | 220 mm       |      | $\checkmark$ | 135 mm       |            |
| $\checkmark$ | 240 mm       |      |              | 155 mm       |            |
| $\checkmark$ | 260 mm       |      | $\checkmark$ | 165 mm       |            |
| $\checkmark$ | 300 mm       |      | $\checkmark$ | 185 mm       |            |
|              |              |      | $\checkmark$ | 225 mm       |            |
|              |              |      |              | 235 mm       |            |
|              |              |      | $\checkmark$ | 255 mm       |            |
|              |              |      | $\checkmark$ | 285 mm       |            |
|              |              |      | $\checkmark$ | 325 mm       |            |
|              |              |      | $\checkmark$ | 385 mm       |            |
|              |              |      | $\checkmark$ | 425 mm       |            |
|              |              |      | $\checkmark$ | 525 mm       |            |
|              |              |      | 1            | 625 mm       |            |

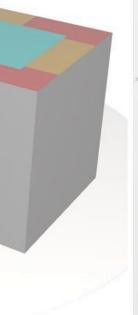

# Wind calculations– modules Roof

Tab Connectors Accessories area

Accessories tab - suggests the type and quantity of accessories needed to complete the calculated roof

|                                                      |        | Star CD Fastisk (Heited Visadam)   |
|------------------------------------------------------|--------|------------------------------------|
|                                                      | ¢ 🔒 🕘  | en_GB - English (United Kingdom) 👻 |
| General Module0                                      |        |                                    |
| Module parameters Fixings layout                     |        | C xr xz xz                         |
| <ul> <li>Waterproof membrane distribution</li> </ul> |        |                                    |
| ▼ Corner zone                                        |        |                                    |
| Waterproof membrane width                            | 1 m    |                                    |
| Waterproof membrane overlap width                    | 100 mm |                                    |
| Maximum spacing between fixings                      | 1 m    |                                    |
| Additional fixings density                           |        |                                    |
| ▼ Outer border zone                                  |        |                                    |
| Waterproof membrane width                            | 1 m    | Module0                            |
| Waterproof membrane overlap width                    | 100 mm | Moduleo                            |
| Maximum spacing between fixings                      | 1 m    |                                    |
| Additional fixings density                           |        |                                    |
| ▼ Inner border zone                                  |        | <                                  |
| Waterproof membrane width                            | 1 m    |                                    |
| Waterproof membrane overlap width                    | 100 mm |                                    |
| Maximum spacing between fixings                      | 1 m    |                                    |
| Additional fixings density                           |        |                                    |
| ▼ Inner zone                                         |        |                                    |
| Waterproof membrane width                            | 1 m    |                                    |
| Waterproof membrane overlap width                    | 100 mm |                                    |
| Maximum spacing between fixings                      | 1 m    |                                    |
| Additional fixings density                           |        |                                    |

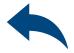

#### - 0 X

| <ul> <li>Installation accessories for module</li> </ul> |          |  |  |  |  |  |  |
|---------------------------------------------------------|----------|--|--|--|--|--|--|
| Accessory                                               | Quantity |  |  |  |  |  |  |
| RT-BIT-TORX25/100                                       | 13       |  |  |  |  |  |  |
| RT-BIT-TORX25/150                                       | 13       |  |  |  |  |  |  |
| RT-BIT-TORX25/200                                       | 13       |  |  |  |  |  |  |
| RT-BIT-TORX25/250                                       | 13       |  |  |  |  |  |  |
| RT-BIT-TORX25/350                                       | 13       |  |  |  |  |  |  |
| RT-BIT-TORX25/450                                       | 13       |  |  |  |  |  |  |
| RT-SDSA-5/110                                           | 6        |  |  |  |  |  |  |
| RT-SDSA-5/160                                           | 6        |  |  |  |  |  |  |
| RT-SDSA-5/210                                           | 6        |  |  |  |  |  |  |
| RT-SDSA-5/310                                           | 6        |  |  |  |  |  |  |
| RT-SDSA-5/360                                           | 6        |  |  |  |  |  |  |
| RT-SDSA-5/460                                           | 6        |  |  |  |  |  |  |
| RT-ADAP-500 (500mm adapter)                             | 6        |  |  |  |  |  |  |
| RT-ADAP-800 (800mm adapter)                             | 6        |  |  |  |  |  |  |
| RT-TD-50-110 (50mm)                                     | 1        |  |  |  |  |  |  |
| RT-TD-50-160 (100mm)                                    | 1        |  |  |  |  |  |  |
| Screwdriver eg. MDW-264                                 | 1        |  |  |  |  |  |  |
| Drilling machine eg. MDW-D25313                         | 1        |  |  |  |  |  |  |

#### Wind calculations-modules Roof

Generation of Printout

Print option. Enables the generation of a document in the pdf extension.

In the printout panel, we can set regional options, i.e. language, decimal separator and unit system. The printout in pdf format contains all data necessary for projects and product installation.

|                                        |        |    | Print                                        | — D X                                                       |                                                                                                    |            |           |
|----------------------------------------|--------|----|----------------------------------------------|-------------------------------------------------------------|----------------------------------------------------------------------------------------------------|------------|-----------|
| (modified) - EasyFix4 v. 4.4.12 (Roof) |        |    | Print Drawing                                |                                                             |                                                                                                    |            | - 0 ×     |
| ile Edit About                         |        | n. | <ul> <li>Print language selection</li> </ul> | ▼ Project                                                   | Â                                                                                                    | <b>1</b> 0 | EasyFix   |
| eneral Module0                         |        |    | Language 👫 en_GB - English (United Kingdo 🔻  | Name                                                        |                                                                                                    |            |           |
| odule parameters Fixings layout        |        | C  | Decimal separator Language based 👻           | Subject                                                     | ing in the second second second second second second second second second second second second second second se |            |           |
|                                        | 10     | 9  | System of measurement Metric 👻               | Street                                                      | nes                                                                                                    |            |           |
| Waterproof membrane distribution       |        |    | Custom page numbering                        | City                                                        | he zone [kPa]<br>Zone A                                                                                         | Zone D     |           |
| Corner zone Vaterproof membrane width  | 1.00   |    | <ul> <li>Printout layout</li> </ul>          | Code                                                        | -1.333                                                                                                    | -0.692     |           |
| Vaterproof membrane overlap width      | 1 m    |    |                                              | Notes                                                       |                                                                                                    |            |           |
| Aaximum spacing between fixings        | 100 mm |    | Project details  V Drawing: roof zones  V    |                                                             |                                                                                                    |            |           |
| dditional fixings density              | 1 m    |    | Drawing: arrangement of fixings              |                                                             | Zone A                                                                                                    | Zone D     | Total     |
| Outer border zone                      |        |    | Summary of fixings by thickness              |                                                             | 126                                                                                                    | 0          | 250       |
| /aterproof membrane width              | 1 m    |    | Summary of fixings by part number            | <ul> <li>Organization</li> </ul>                            |                                                                                                    |            |           |
| Vaterproof membrane overlap width      | 100 mm |    | Installation instructions                    | Calculations made by                                        | s./m²]                                                                                                    |            |           |
| Aaximum spacing between fixings        | 1 m    |    | Enable all printout sections                 | Checked by                                                  | Zone A                                                                                                    | Zone D     |           |
| dditional fixings density              | 1.14   |    | Disable all printout sections                | Save as default                                             | 2.22                                                                                                    | 0          |           |
| Inner border zone                      |        | 2  |                                              | Save as delidare                                            |                                                                                                    |            |           |
| Vaterproof membrane width              | 1 m    |    | Filling                                      |                                                             |                                                                                                    |            |           |
| Vaterproof membrane overlap width      | 100 mm |    | Comment                                      |                                                             | Zone A<br>500                                                                                                   | Zone D     |           |
| Aaximum spacing between fixings        | 1 m    |    |                                              |                                                             | 500                                                                                                    | 0          |           |
| dditional fixings density              |        |    |                                              |                                                             |                                                                                                    |            |           |
| Inner zone                             |        | -  | Print to file                                | Jsers\t1sznura\AppData\Local\Temp\easyfix20211020085428.pdf | Zone A                                                                                                    | Zone D     | Total     |
| Vaterproof membrane width              | 1 m    |    |                                              |                                                             | 280                                                                                                    | 0          | 798       |
| Vaterproof membrane overlap width      | 100 mm |    | Prin                                         | t the document                                              |                                                                                                    |            |           |
| Aaximum spacing between fixings        | 1 m    |    |                                              | Perimeter mounting                                          | of the roof                                                                                                    |            | 0 pcs.    |
| dditional fixings density              |        |    |                                              | Perimeter mounting                                          | of the holes                                                                                                    |            | 0 pcs.    |
| ed telescope                           |        |    |                                              | Additional fixing of th                                     | nermal insulation                                                                                               |            | 500 pcs.  |
|                                        |        |    |                                              | Total                                                       |                                                                                                    |            | 1298 pcs. |

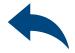

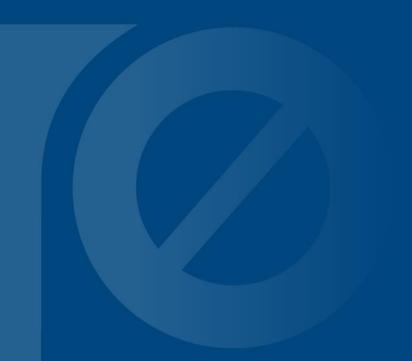

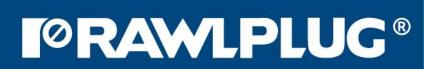